#### **ImageQuantization Quick Start Guide**

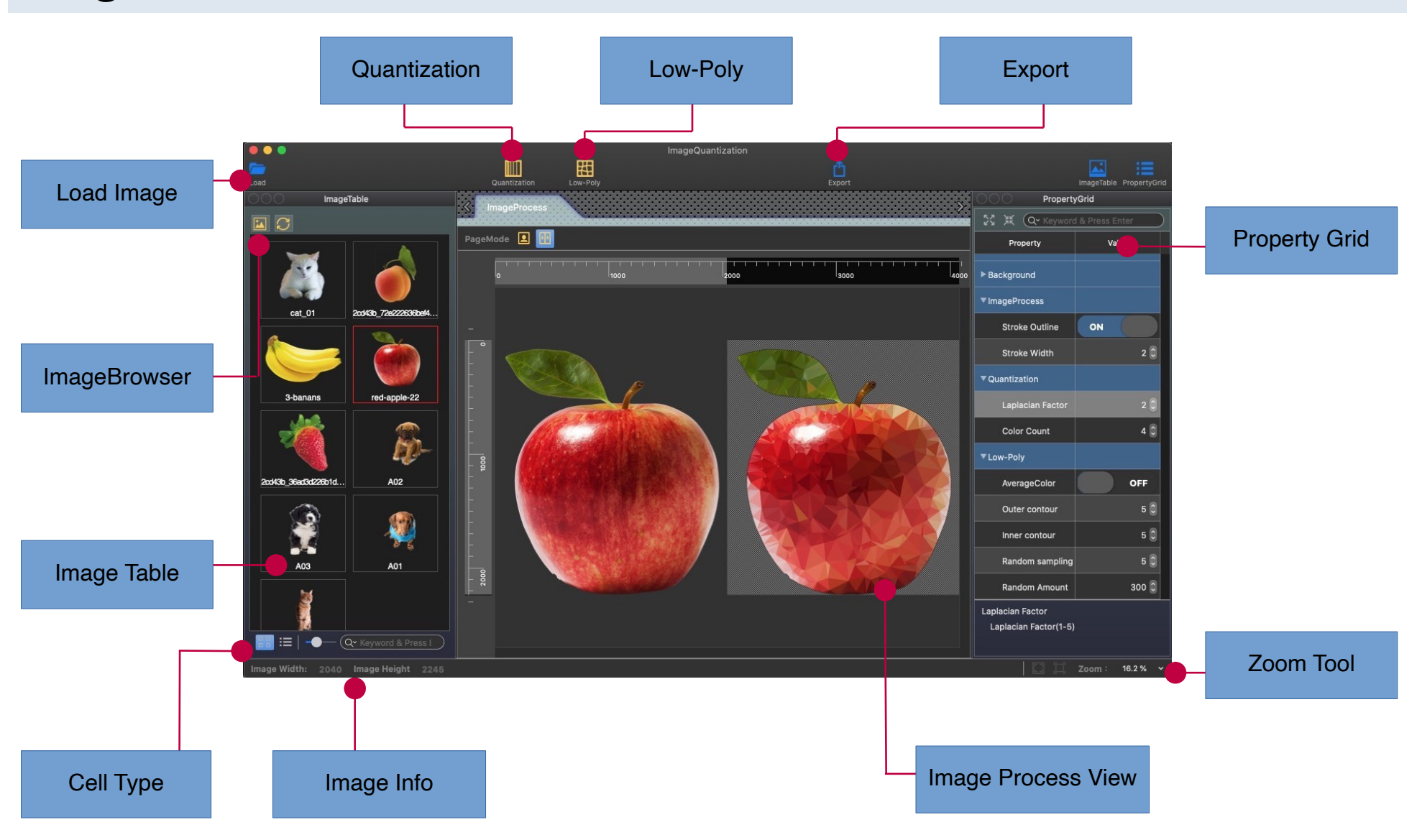

#### **Quick Start**

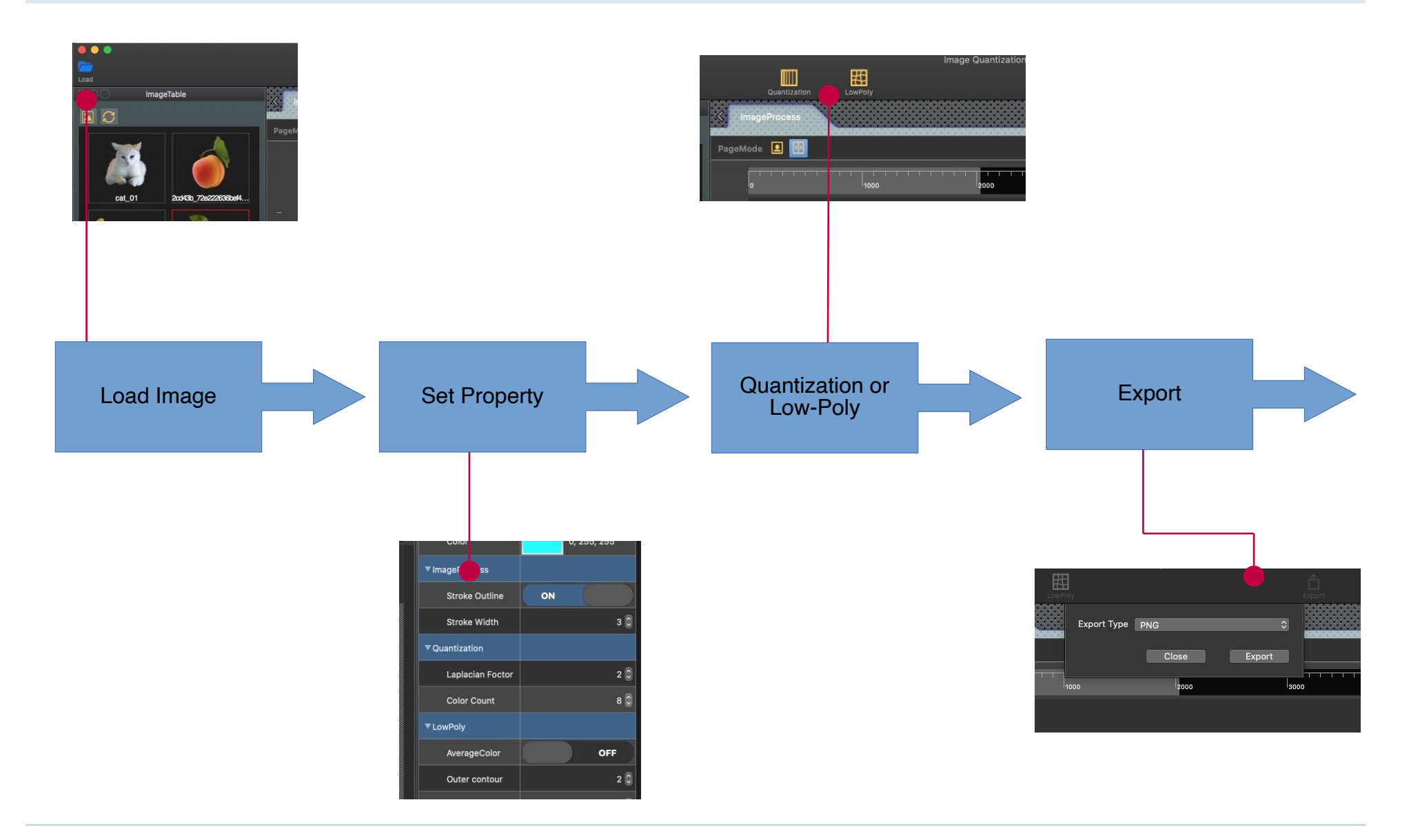

#### **How to load Image**

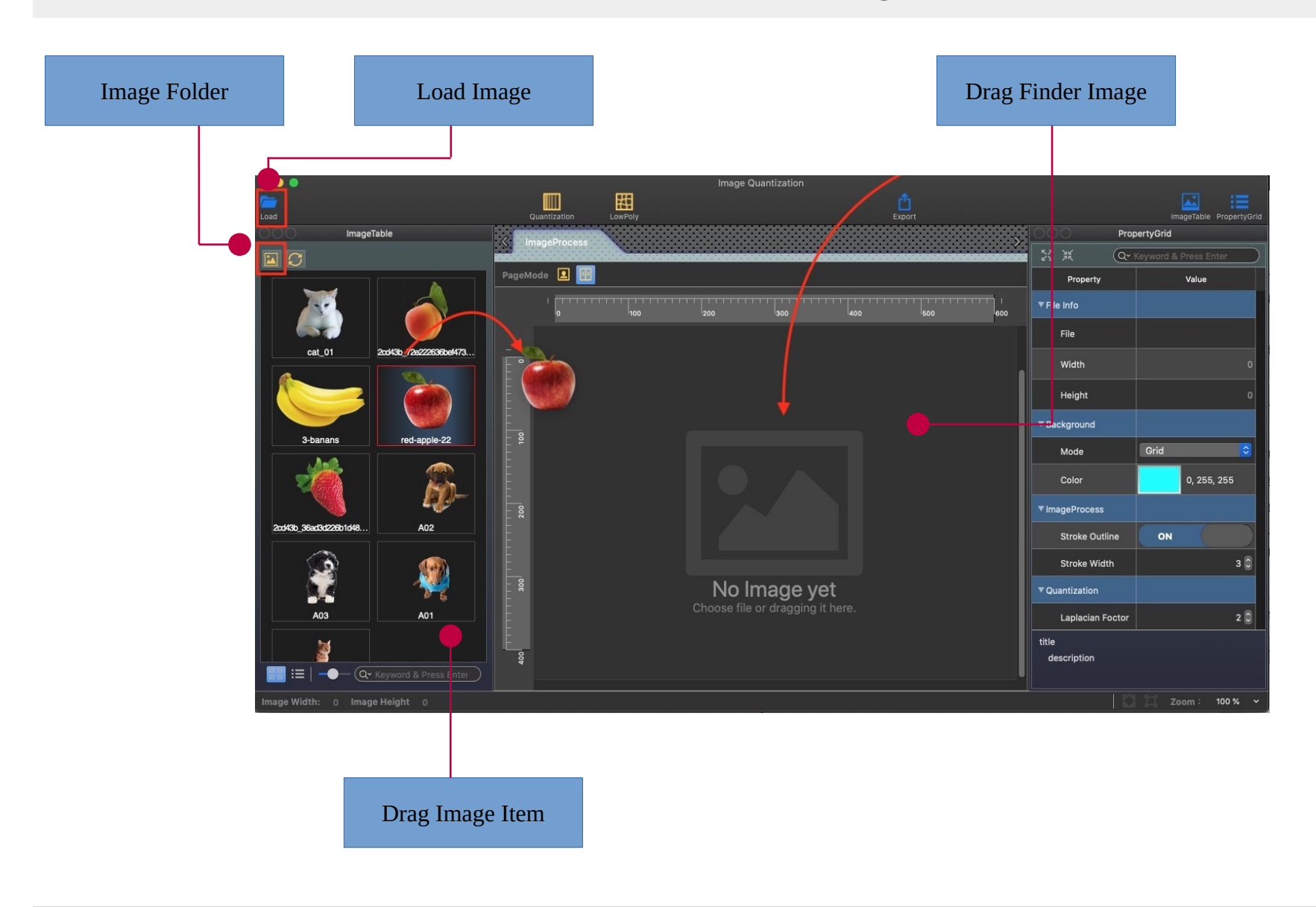

#### **Quantization Mode**

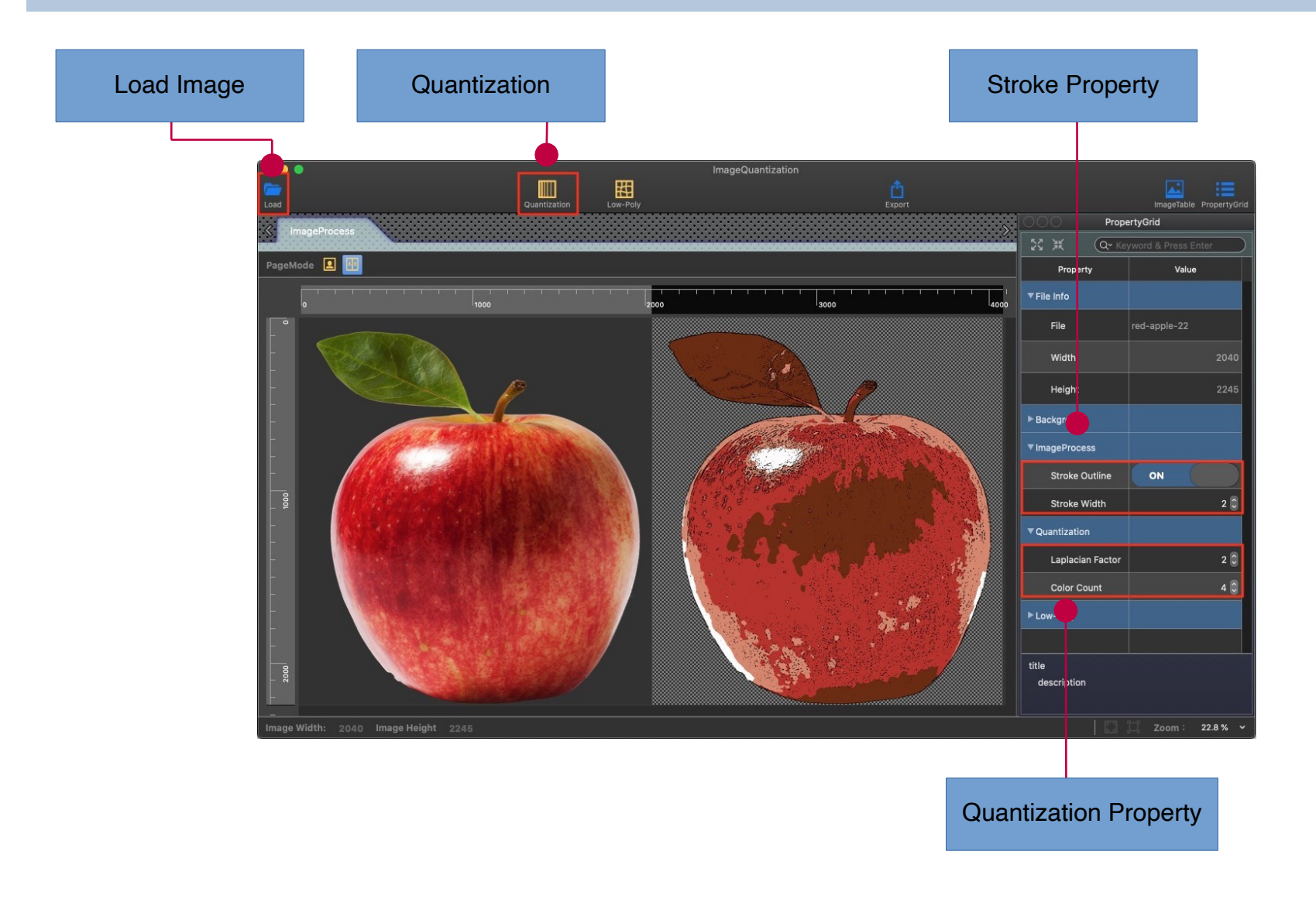

#### **Low-Poly Mode**

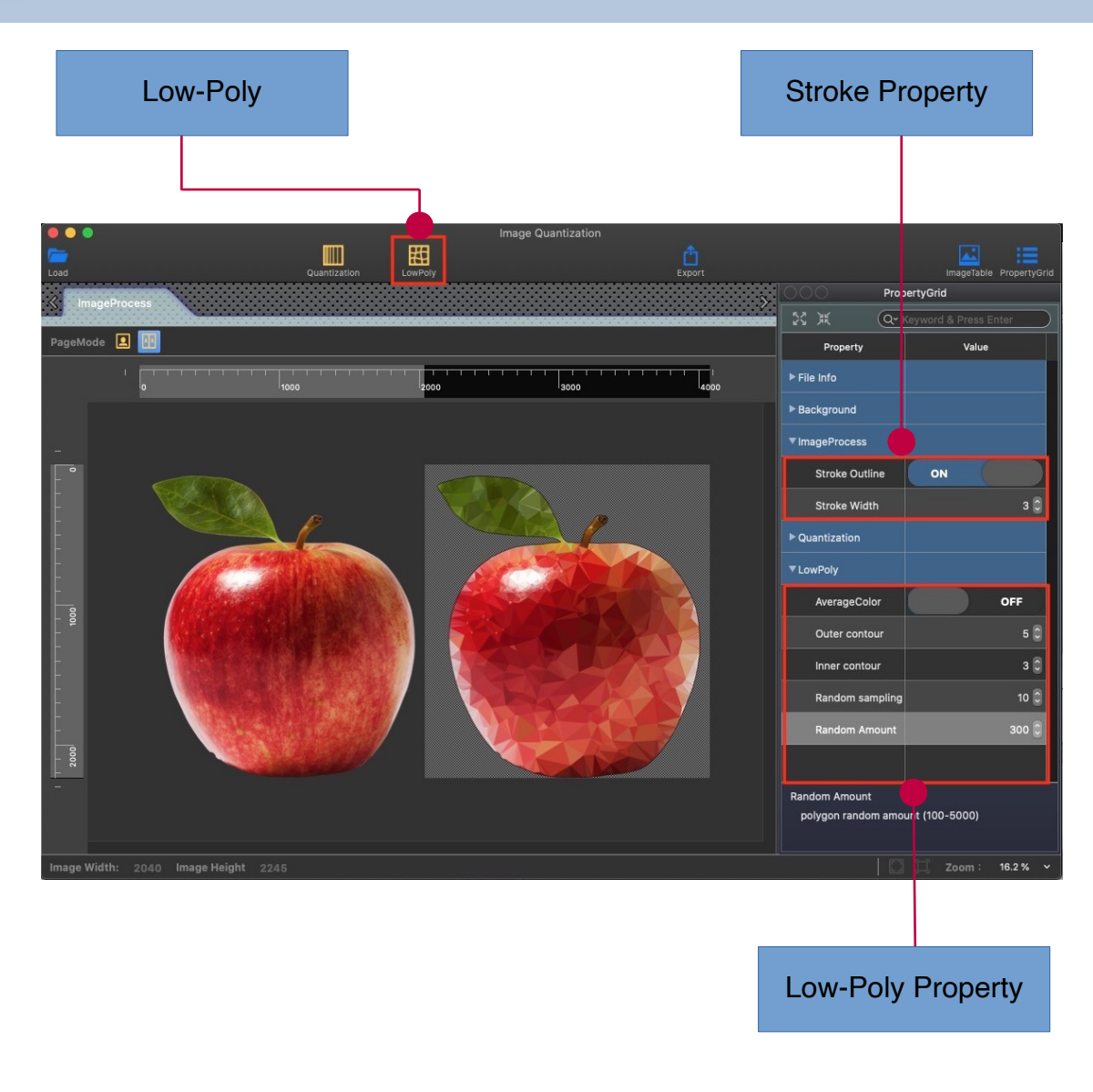

## **Property Grid Module**

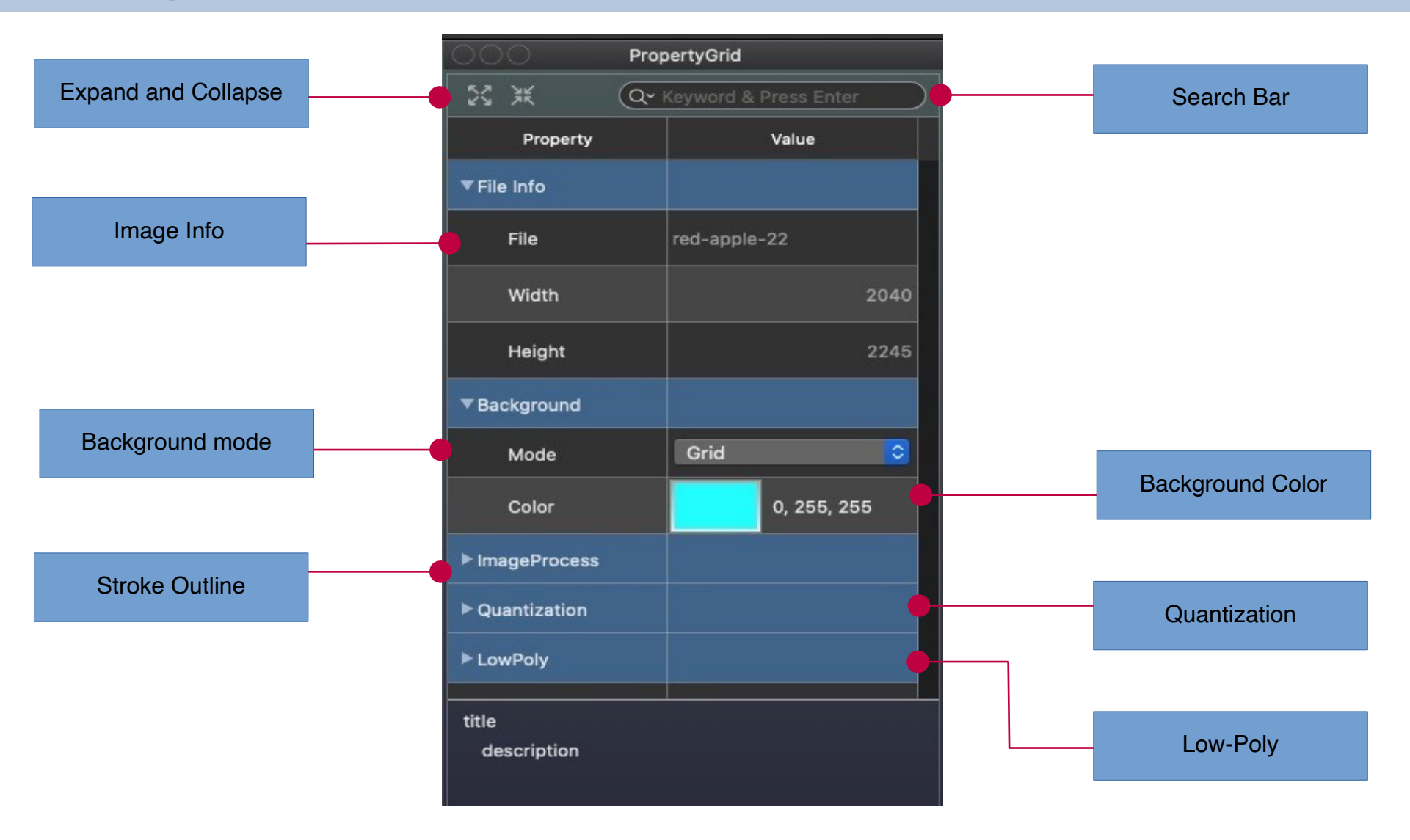

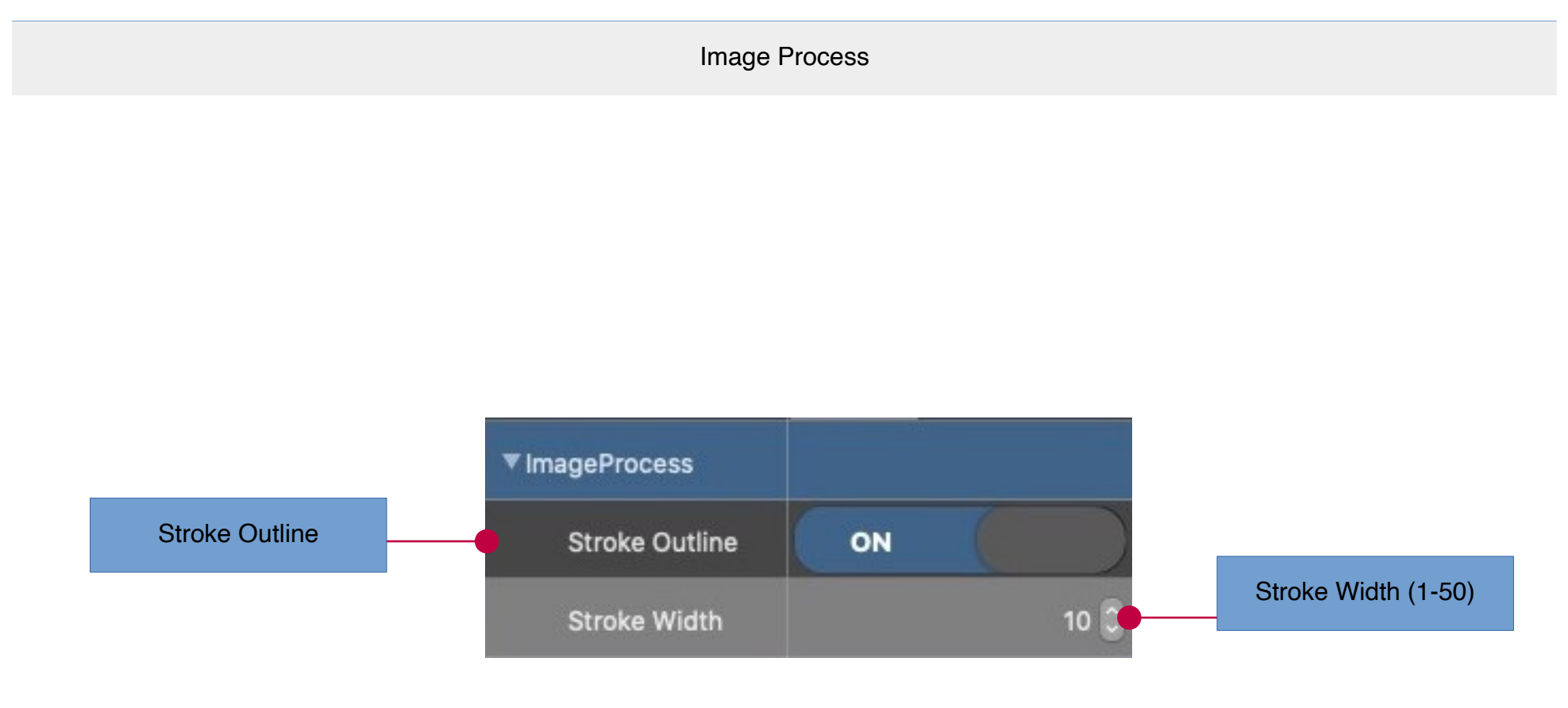

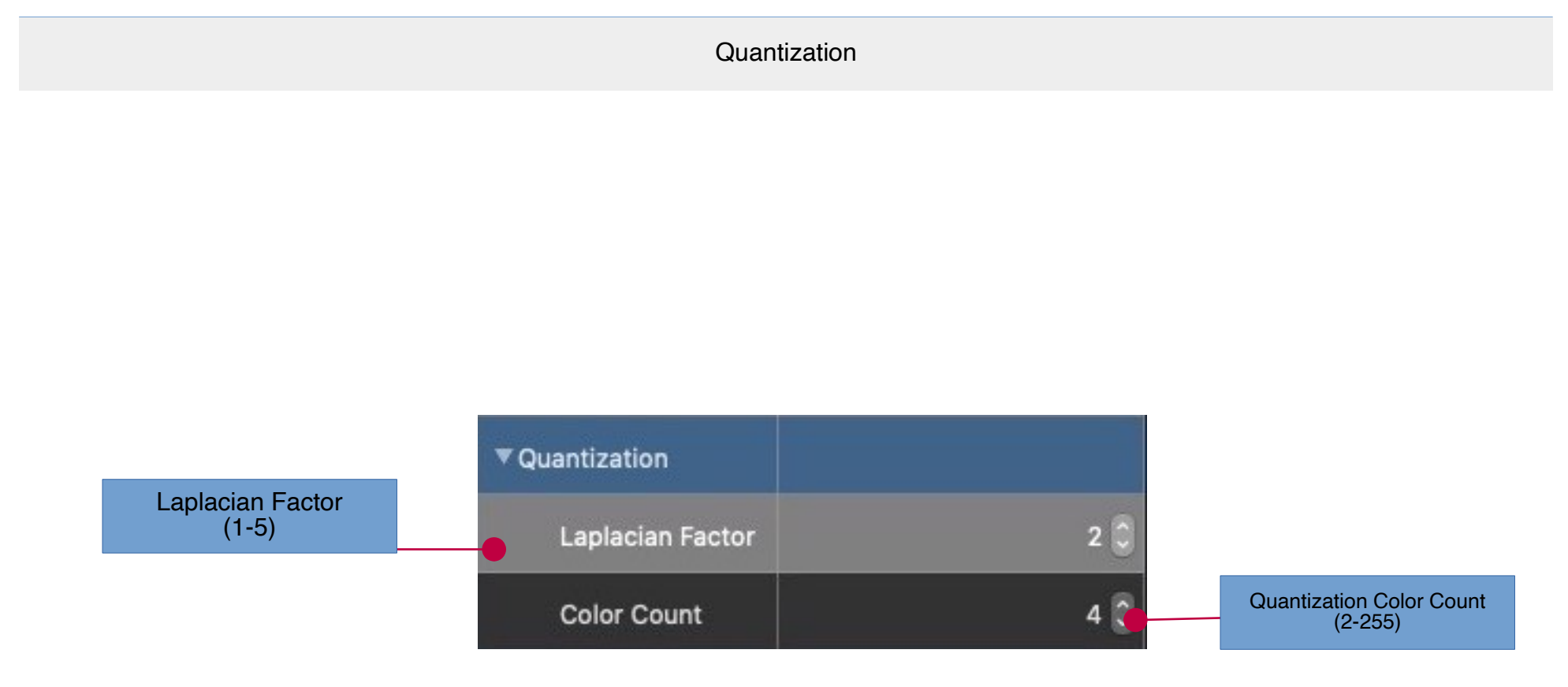

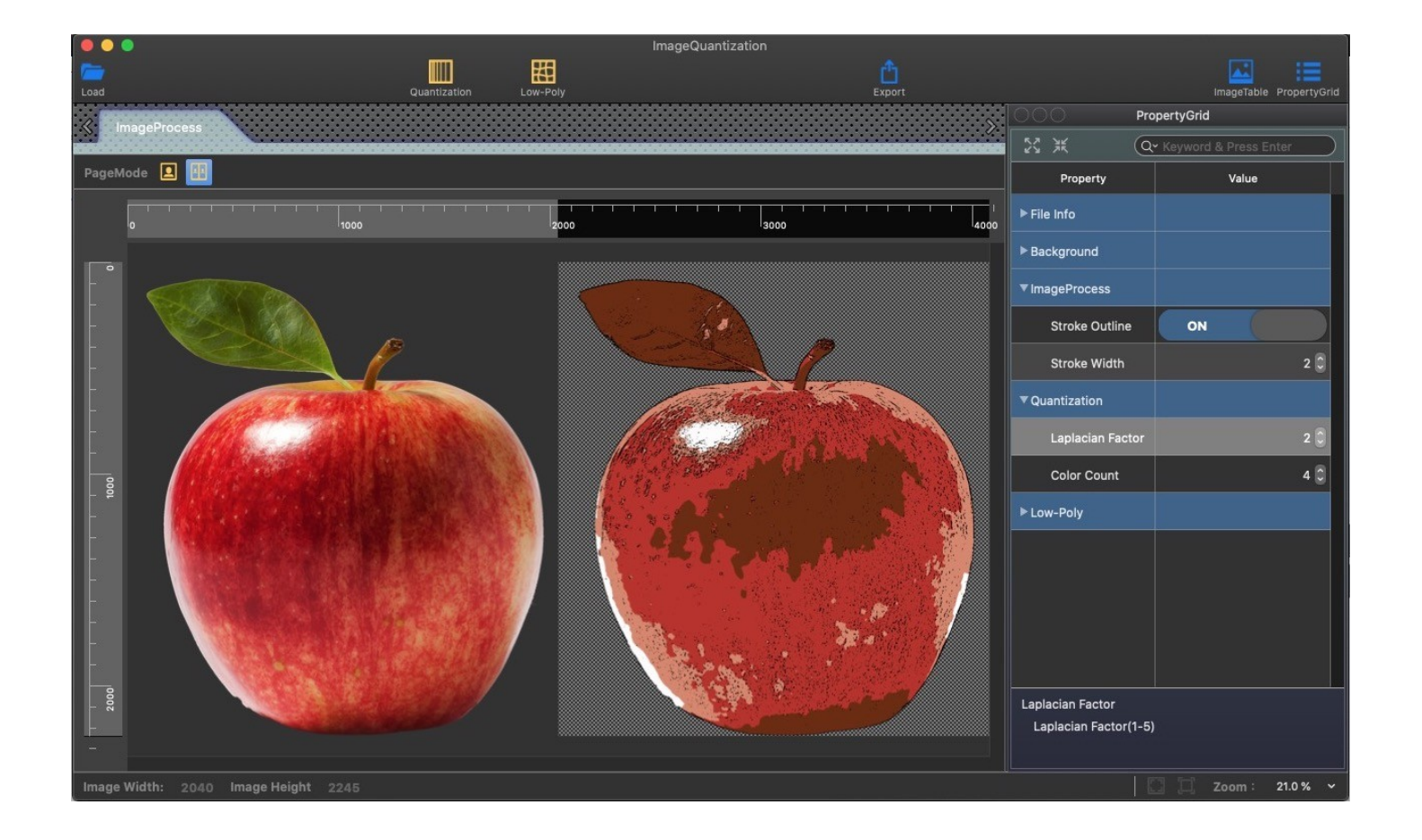

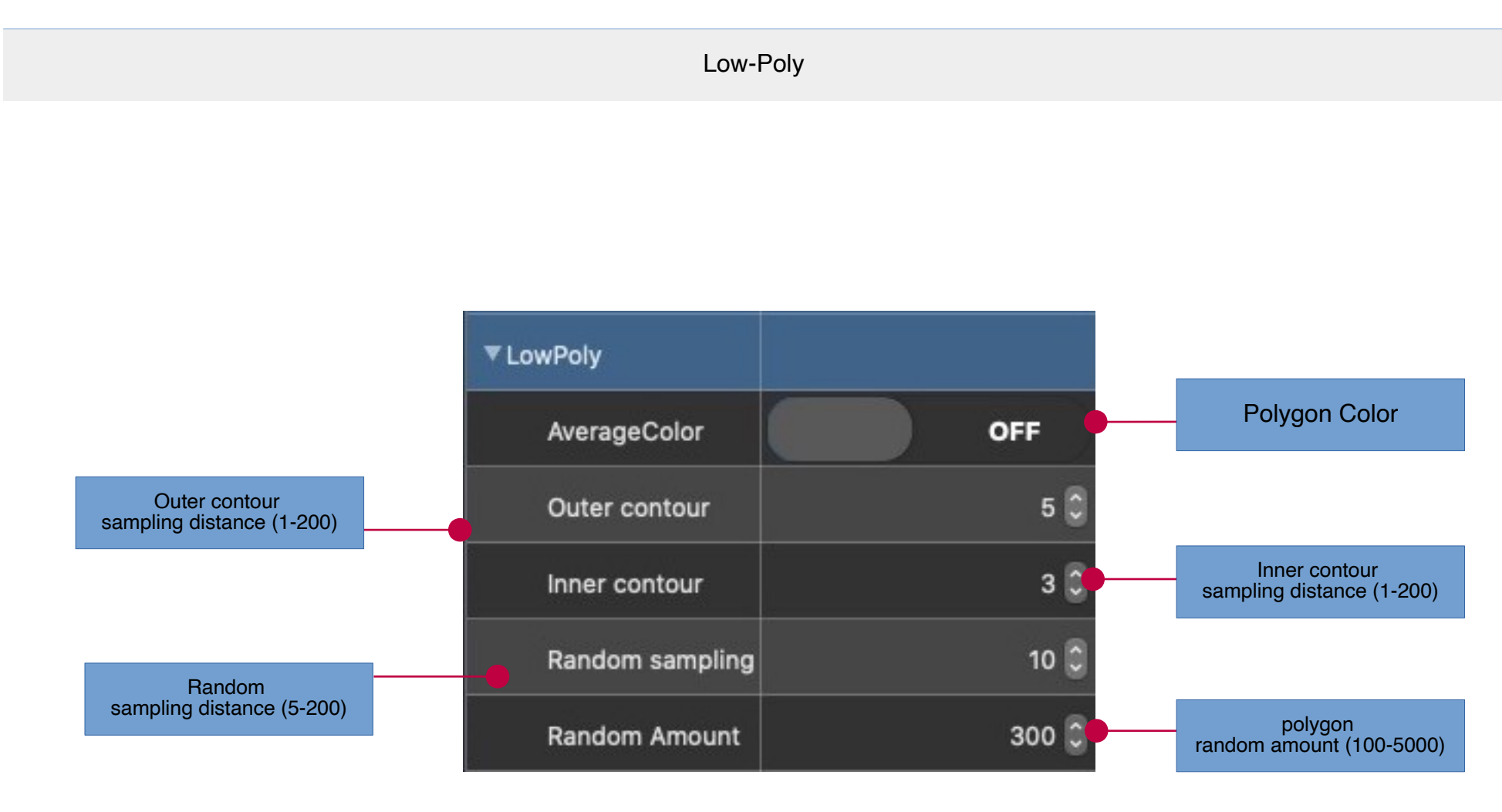

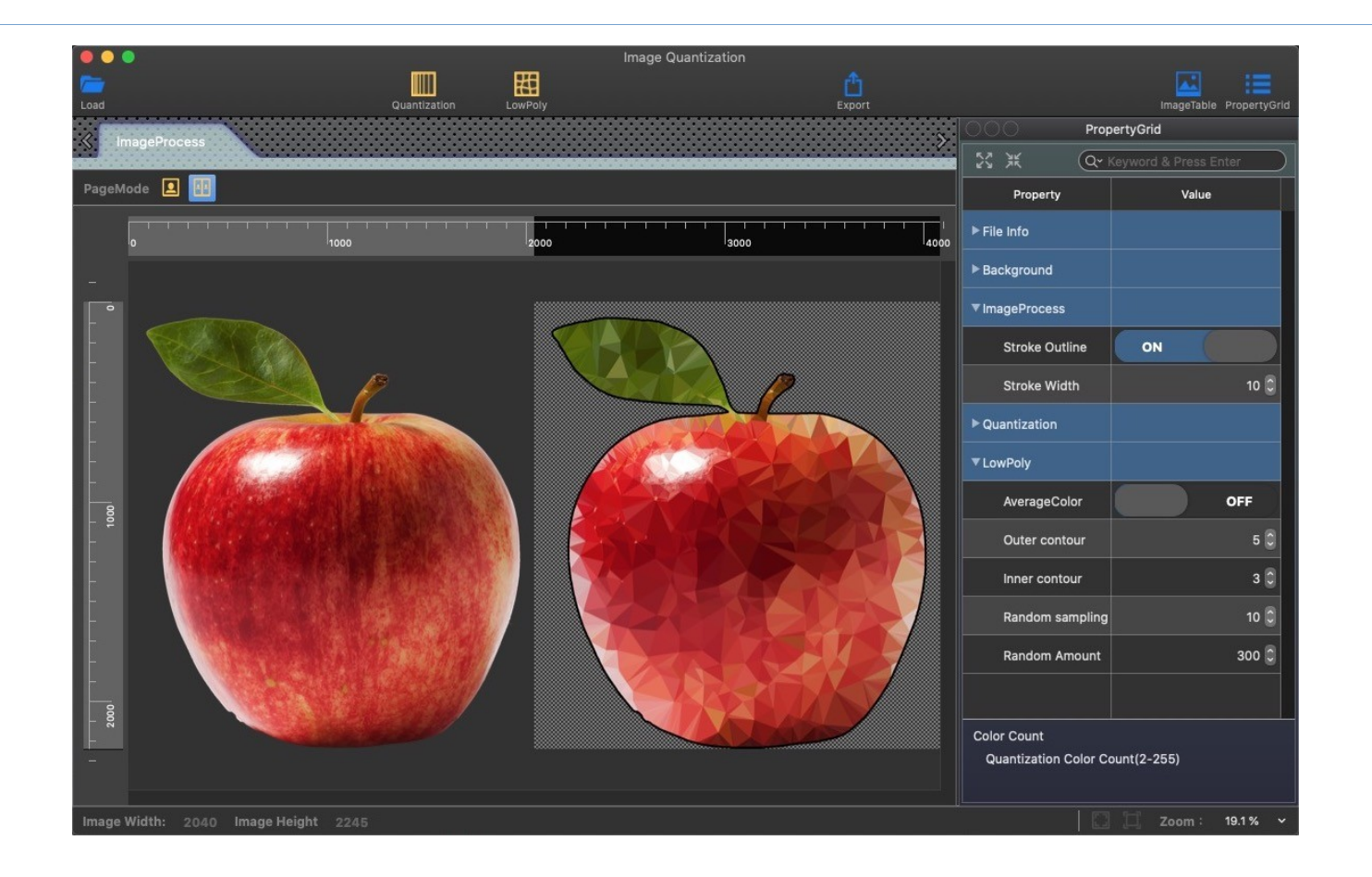

## **Image Table Module**

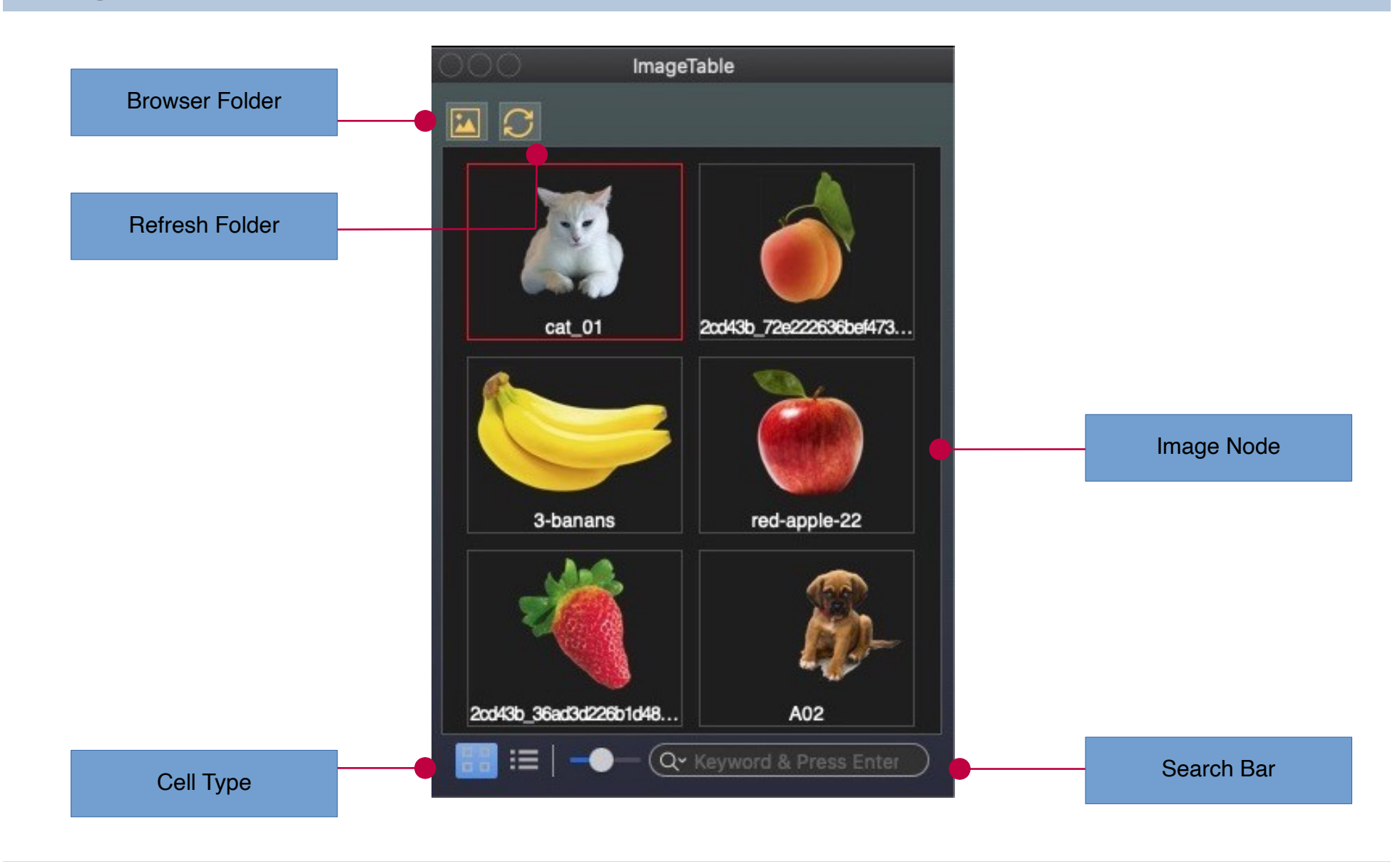

#### Source Image

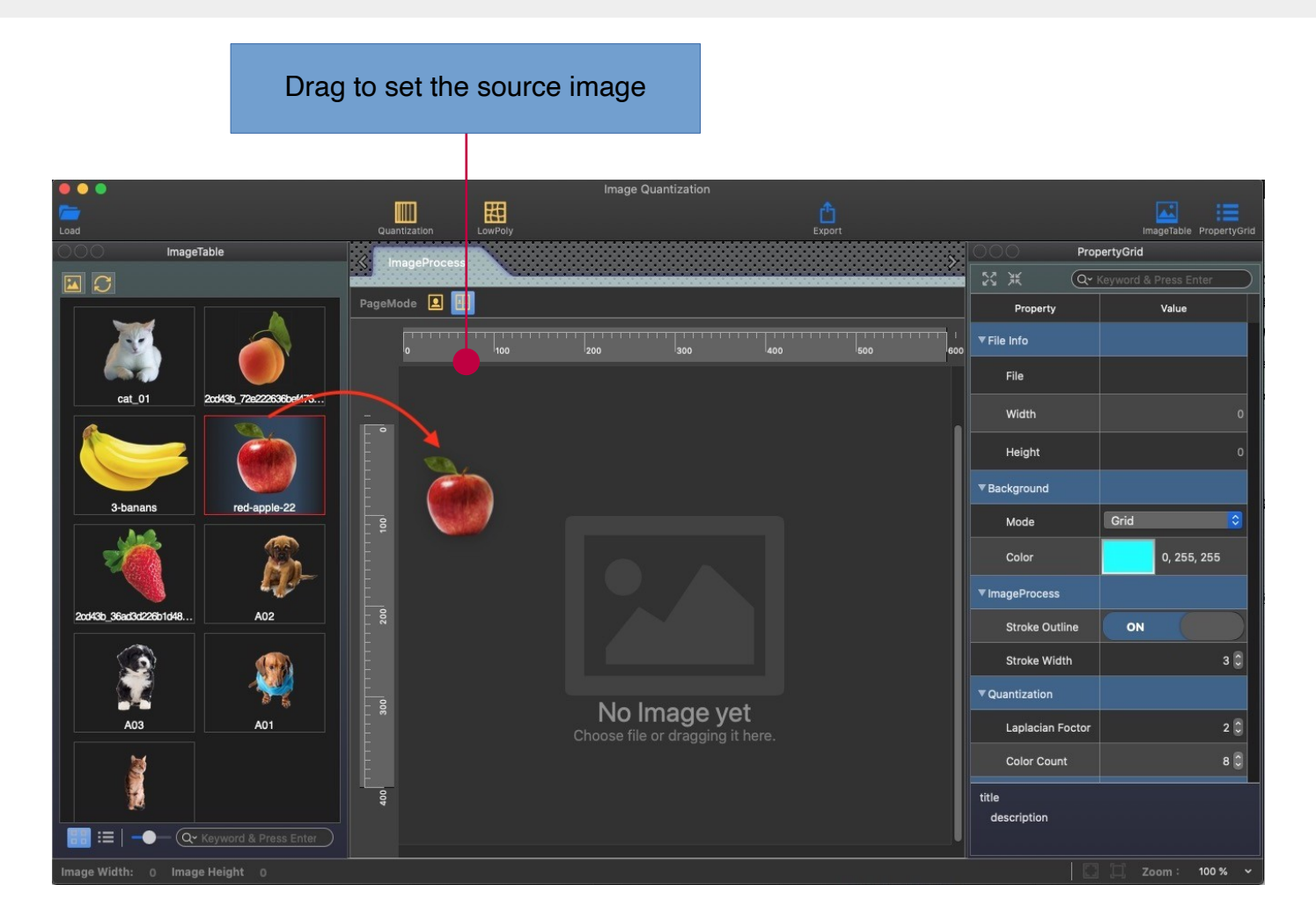

# **Export Module**

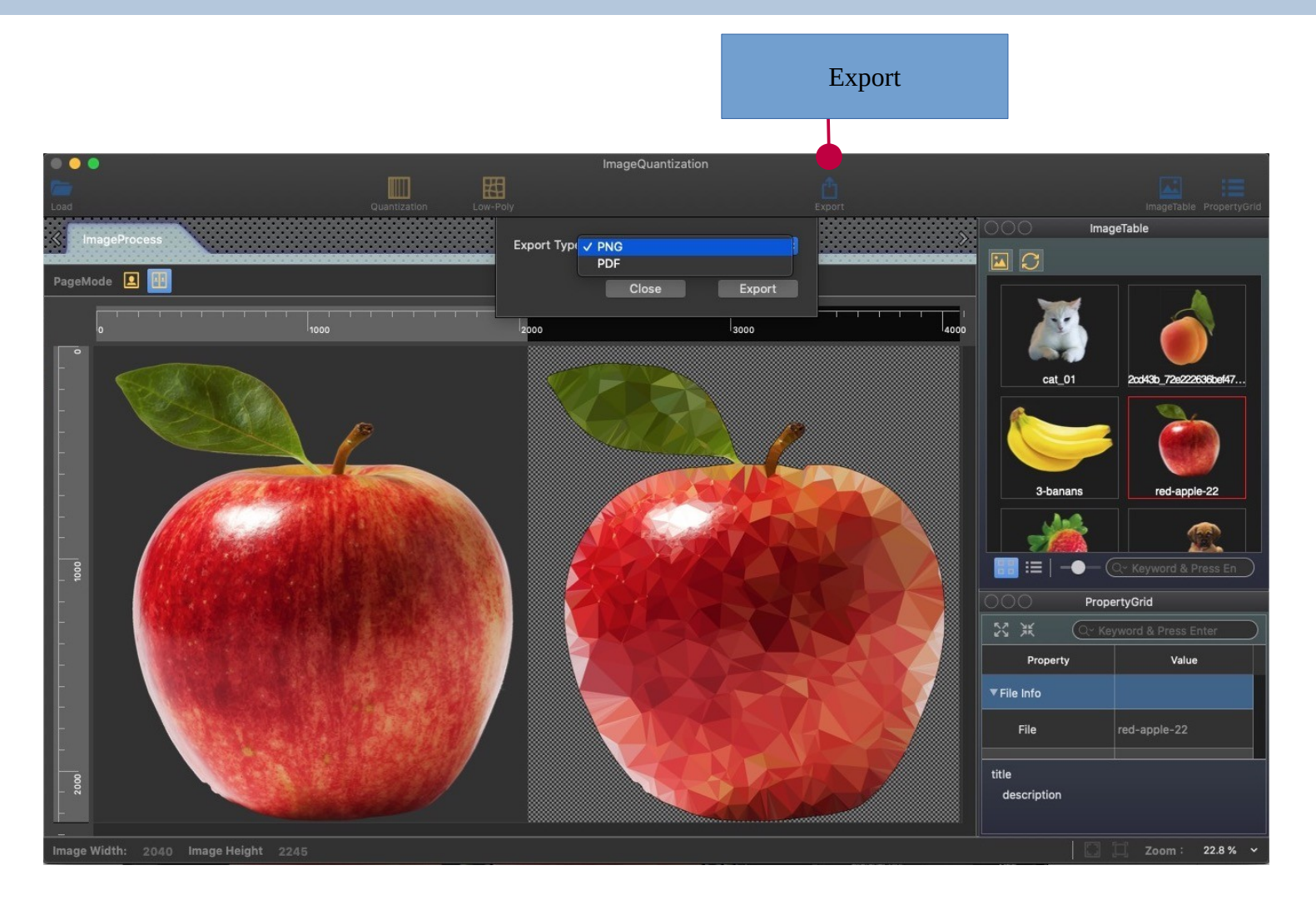

#### **DockableFrame Module**

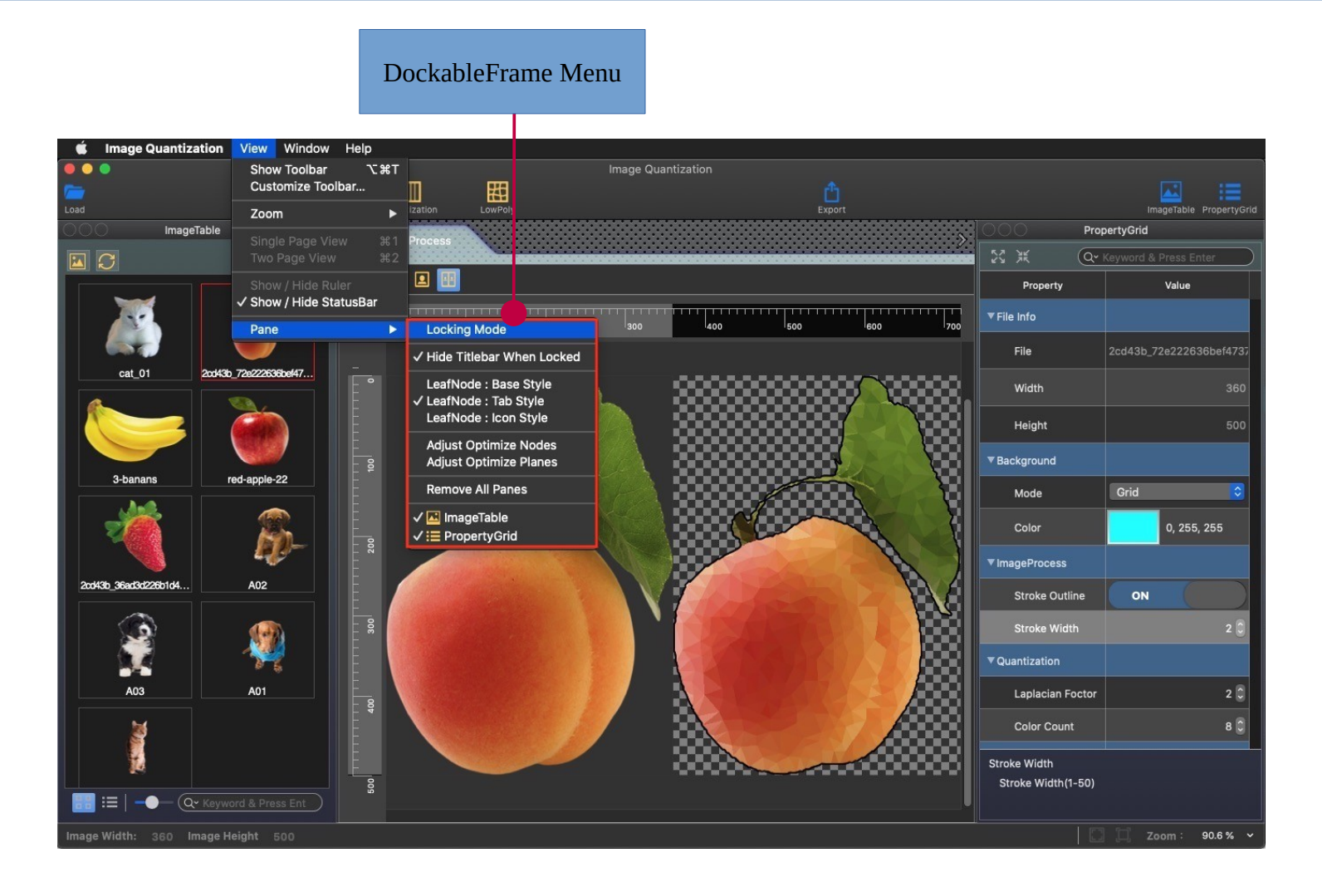

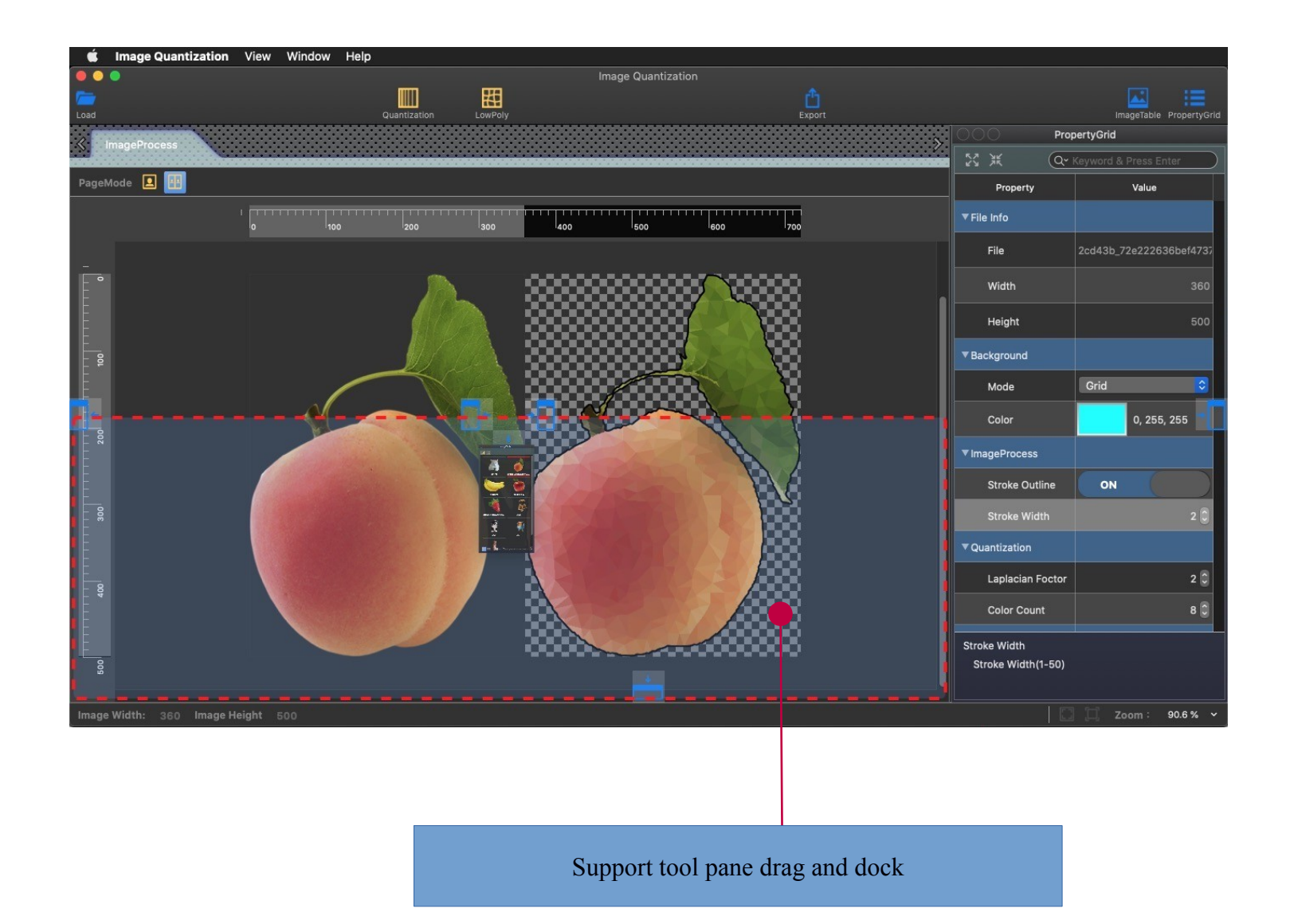

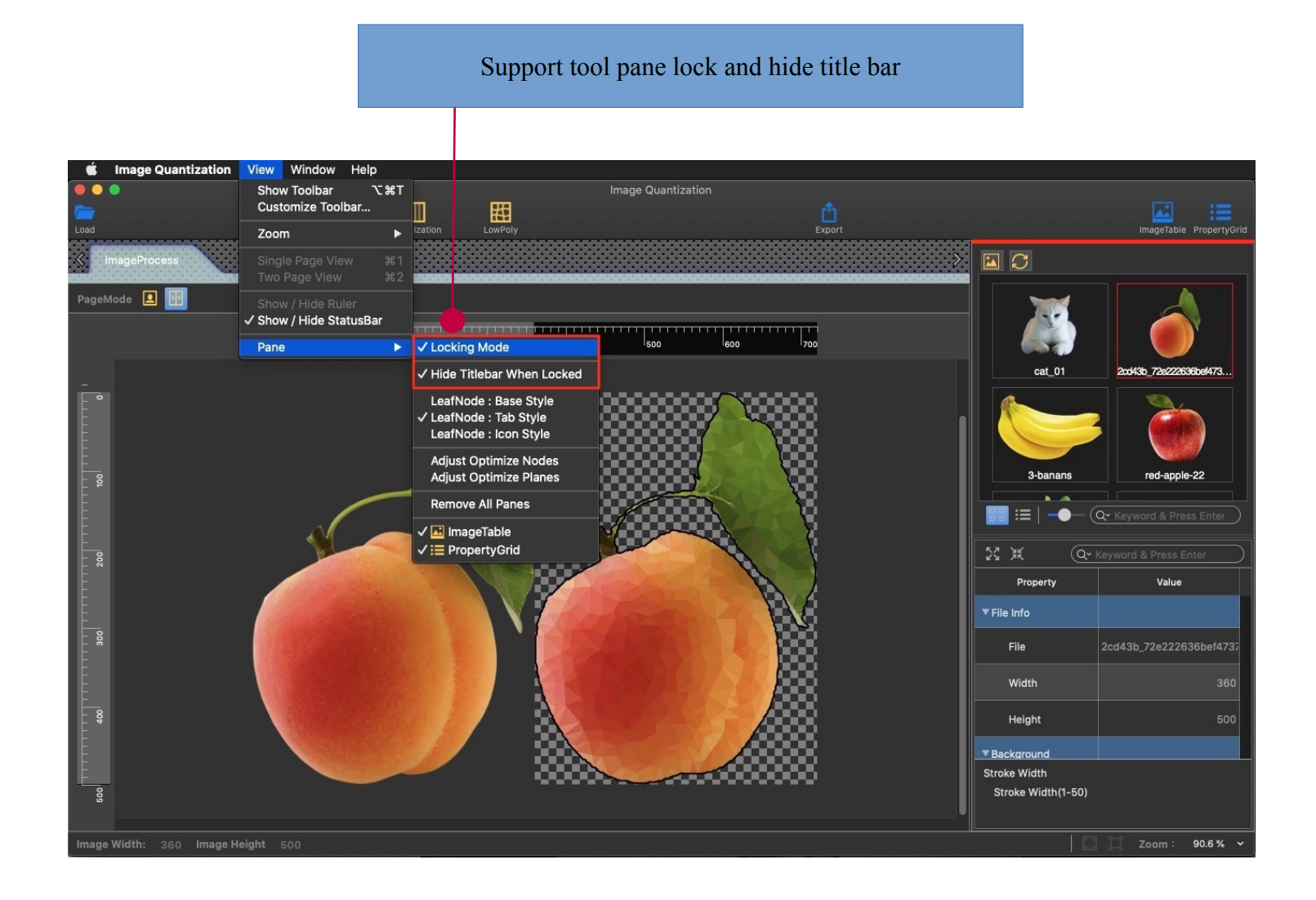

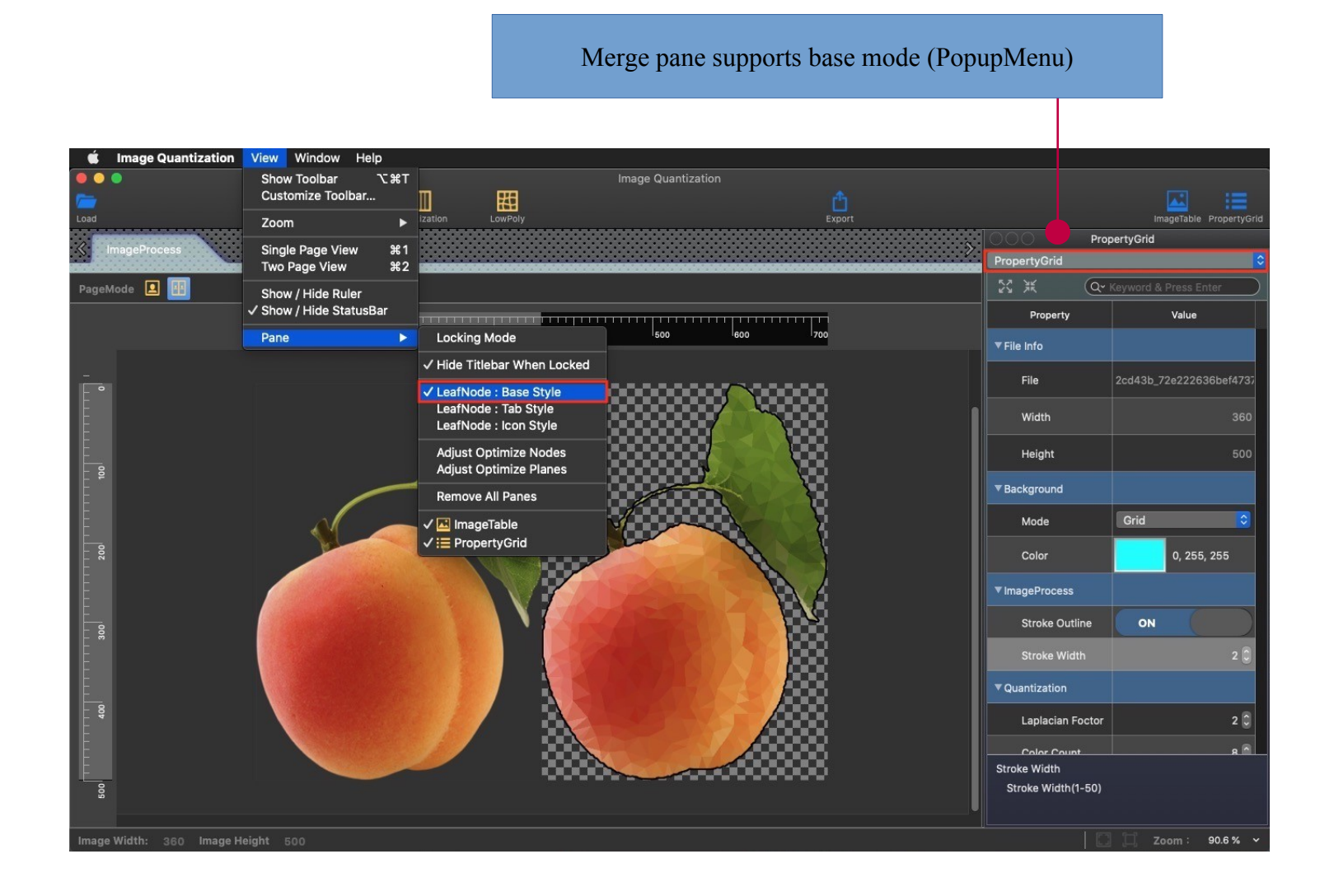

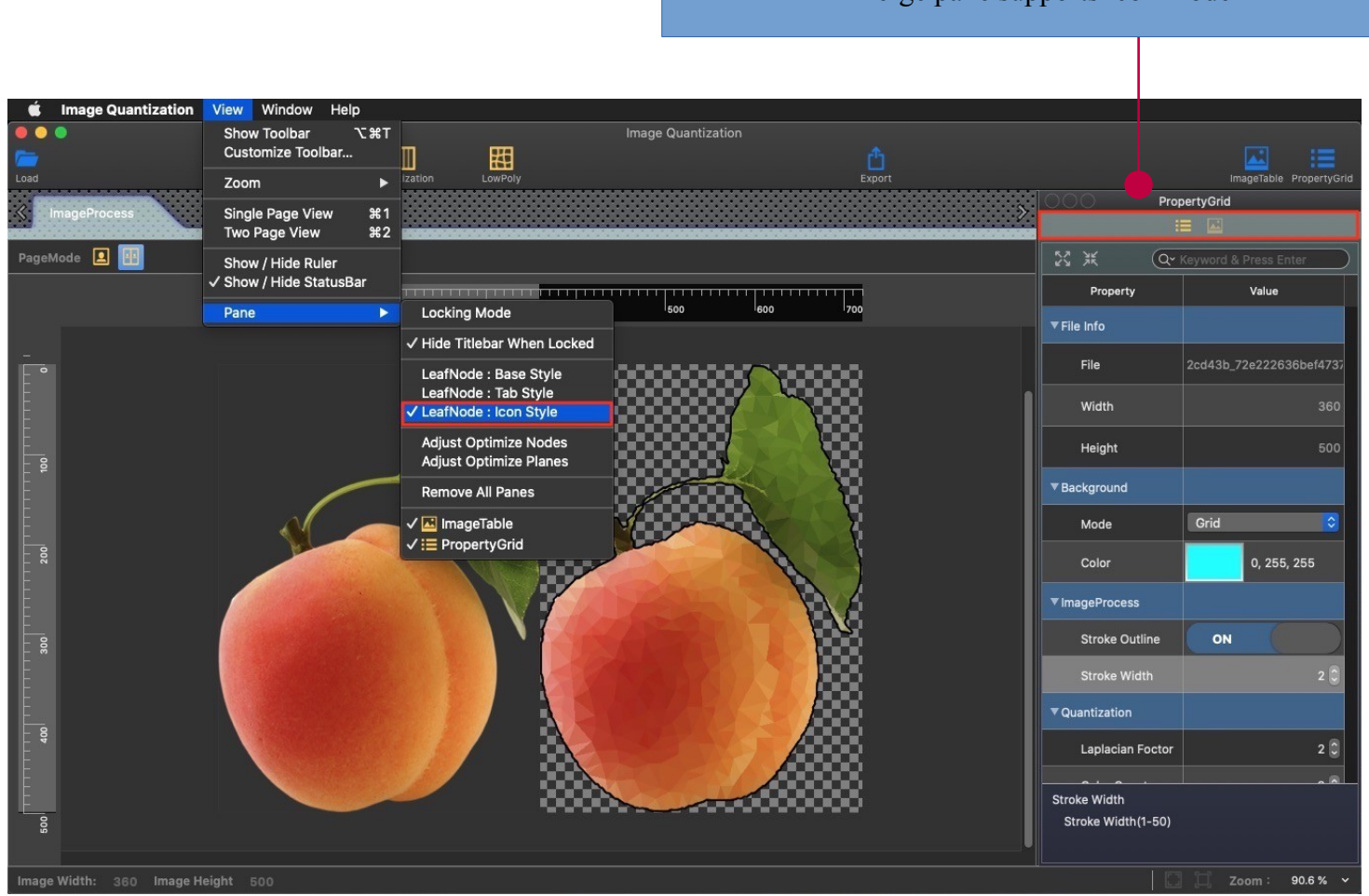

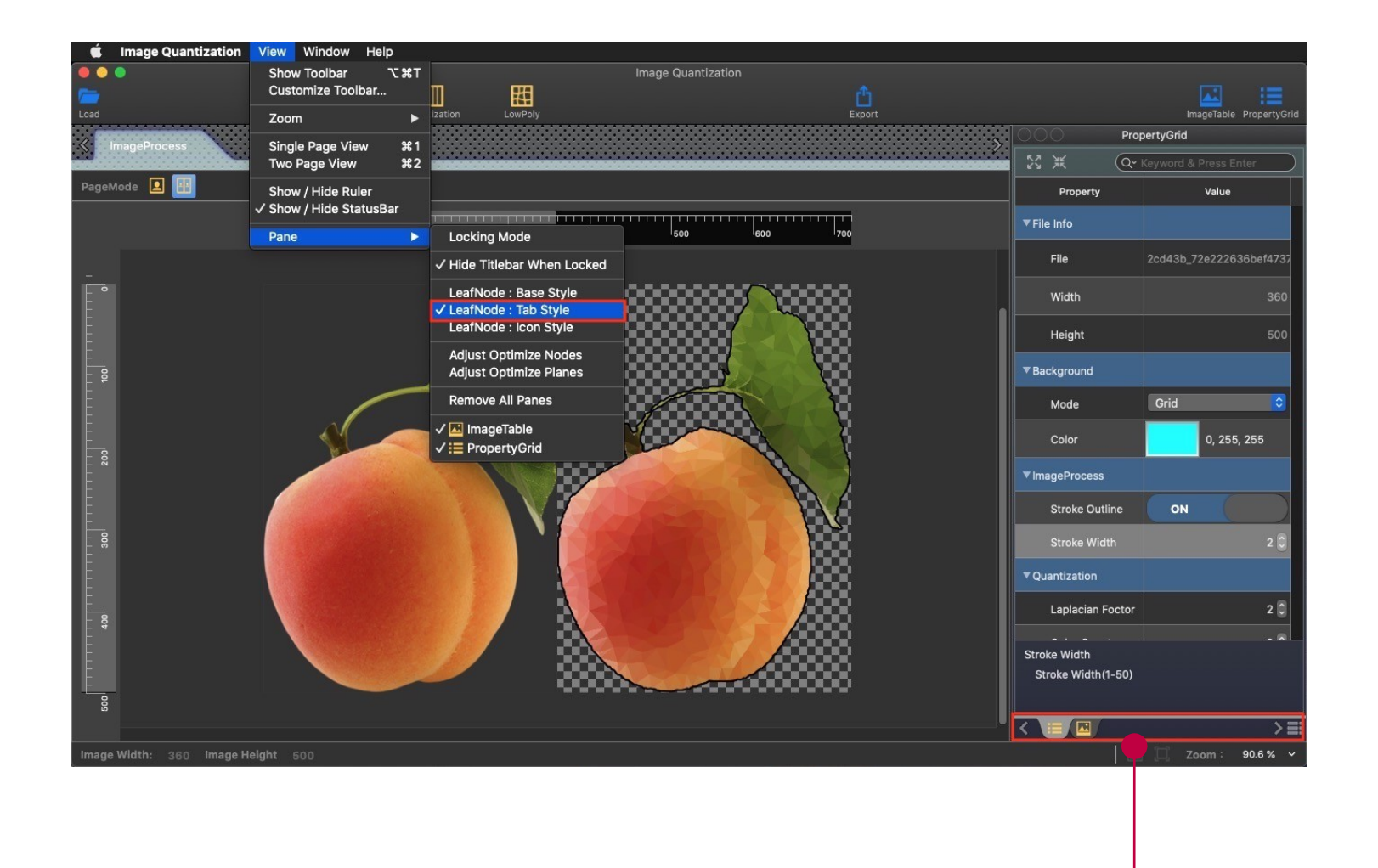

Merge pane supports tab mode (Support tab dragging tool pane)

ļ,

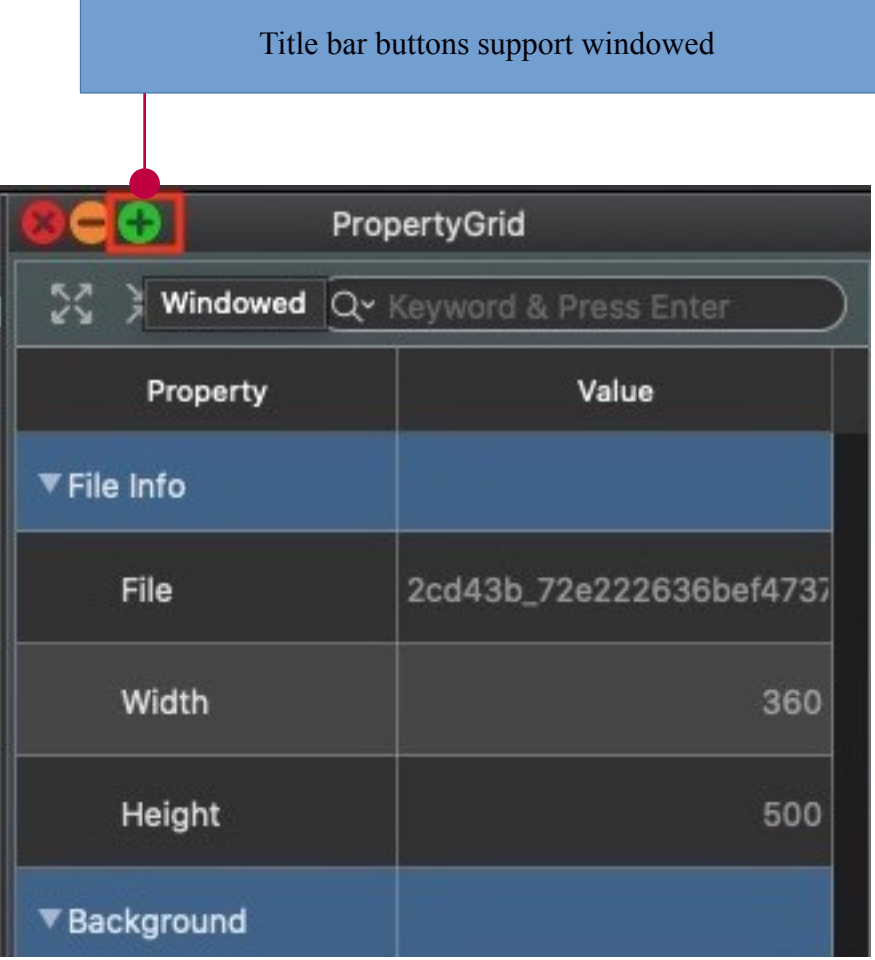

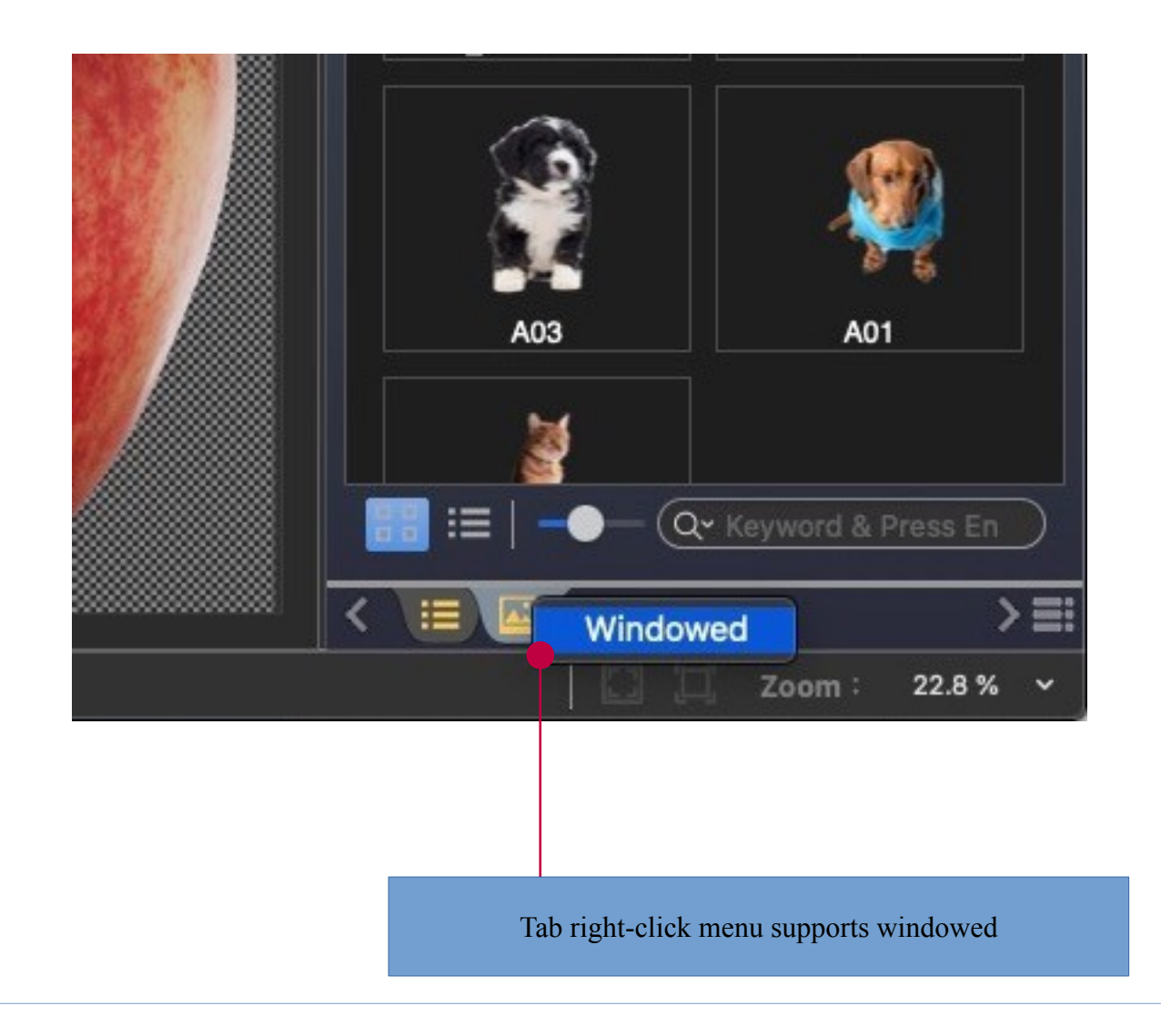